**Departamento:**

[Engenharia](https://portal.isep.ipp.pt/intranet/educacao/ver_departamentos.asp?id=10) Civil

**Curso:** Mestrado [em Engenharia](https://portal.isep.ipp.pt/intranet/educacao/ver_cursos.asp?id=60) Civil

**Turma:**

[1DA](https://portal.isep.ipp.pt/intranet/educacao/ver_turmas.asp?id=42900)

**Ramo/Regime/Ciclo:** Gestão da [Construção,](https://portal.isep.ipp.pt/intranet/educacao/ver_ramos.asp?id=207) Diurno, Mestrado **Ano Letivo/Período:** 1º Ano, 2º Semestre do ano letivo 2023-2024

**Horário da turma 1DA na semana de 2024-02-19 a 2024-02-24**

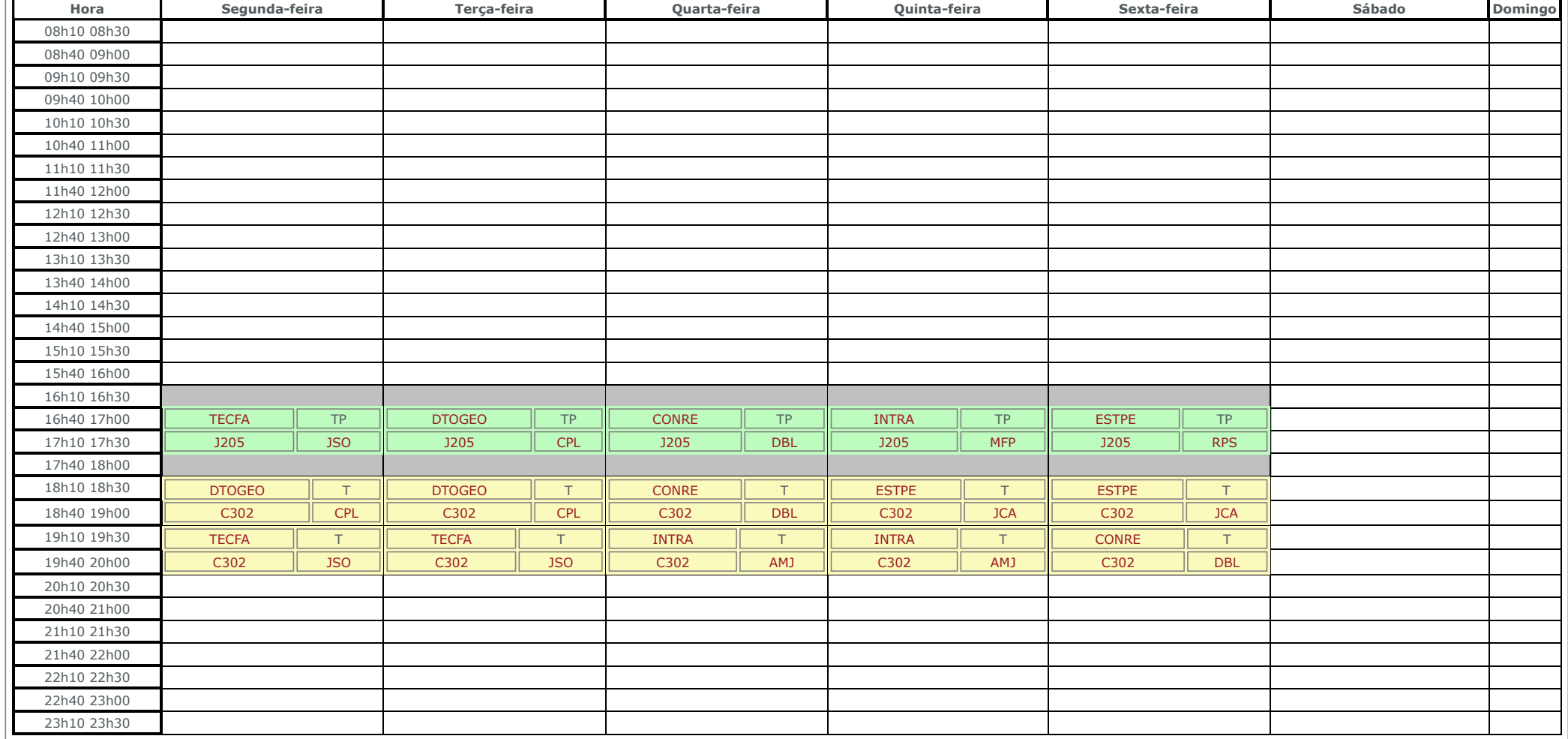

ISEP-NGE-MOD004v04

**Departamento:**

[Engenharia](https://portal.isep.ipp.pt/intranet/educacao/ver_departamentos.asp?id=10) Civil

#### **Ramo/Regime/Ciclo:** Gestão da [Construção,](https://portal.isep.ipp.pt/intranet/educacao/ver_ramos.asp?id=207) Diurno, Mestrado

**Curso:** Mestrado [em Engenharia](https://portal.isep.ipp.pt/intranet/educacao/ver_cursos.asp?id=60) Civil

**Turma: [NC](https://portal.isep.ipp.pt/intranet/educacao/ver_turmas.asp?id=39814)** 

**Ano Letivo/Período:** 1º Ano, 2º Semestre do ano letivo 2023-2024

**Horário da turma NC na semana de 2024-02-19 a 2024-02-24**

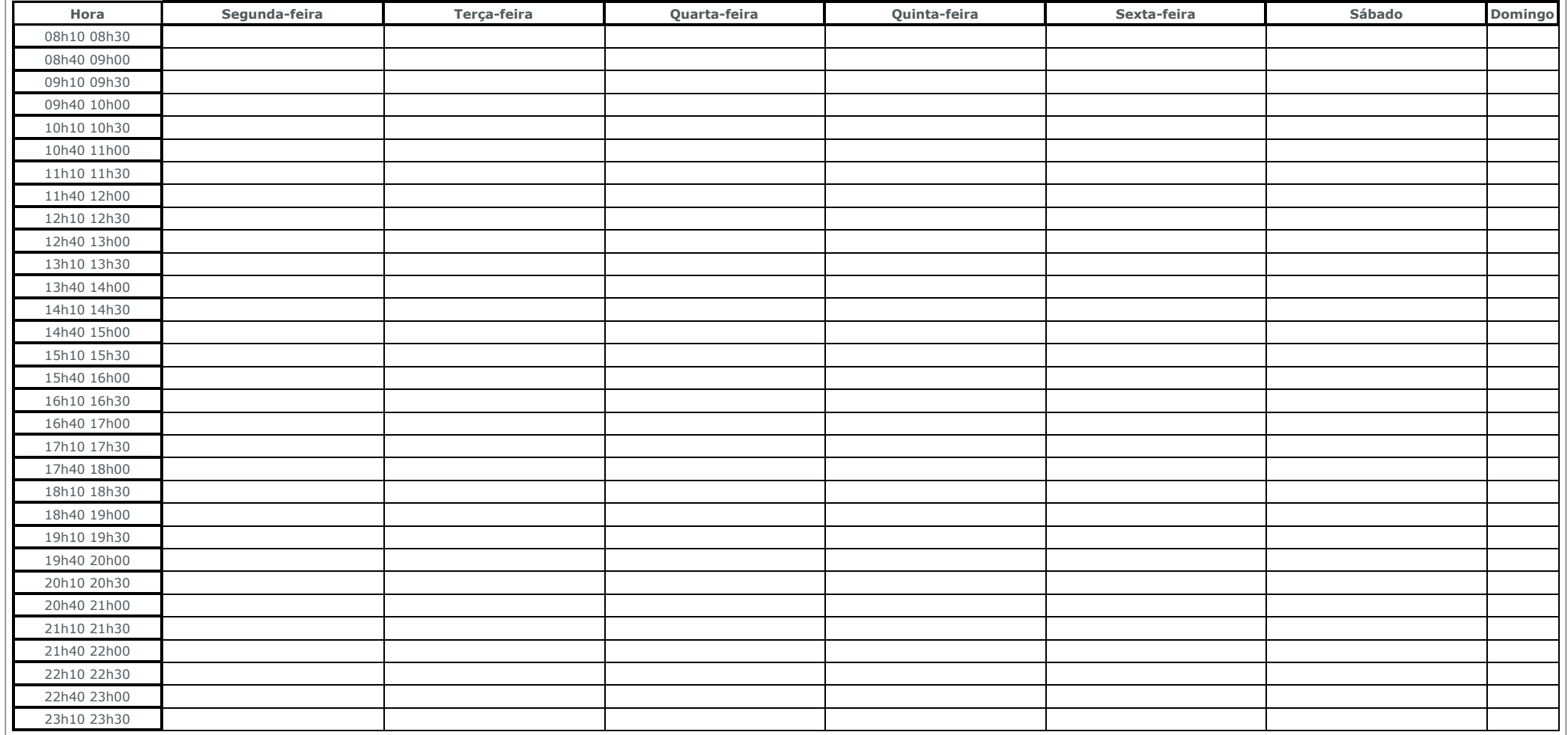

ISEP-NGE-MOD004v04

Gestão da [Construção,](https://portal.isep.ipp.pt/intranet/educacao/ver_ramos.asp?id=207) Diurno, Mestrado

**Departamento:**

[Engenharia](https://portal.isep.ipp.pt/intranet/educacao/ver_departamentos.asp?id=10) Civil

**Ramo/Regime/Ciclo:**

**Curso:** Mestrado [em Engenharia](https://portal.isep.ipp.pt/intranet/educacao/ver_cursos.asp?id=60) Civil

> **Turma:** [1NA](https://portal.isep.ipp.pt/intranet/educacao/ver_turmas.asp?id=42901)

**Ano Letivo/Período:**

1º Ano, 2º Semestre do ano letivo 2023-2024

**Horário da turma 1NA na semana de 2024-02-19 a 2024-02-24**

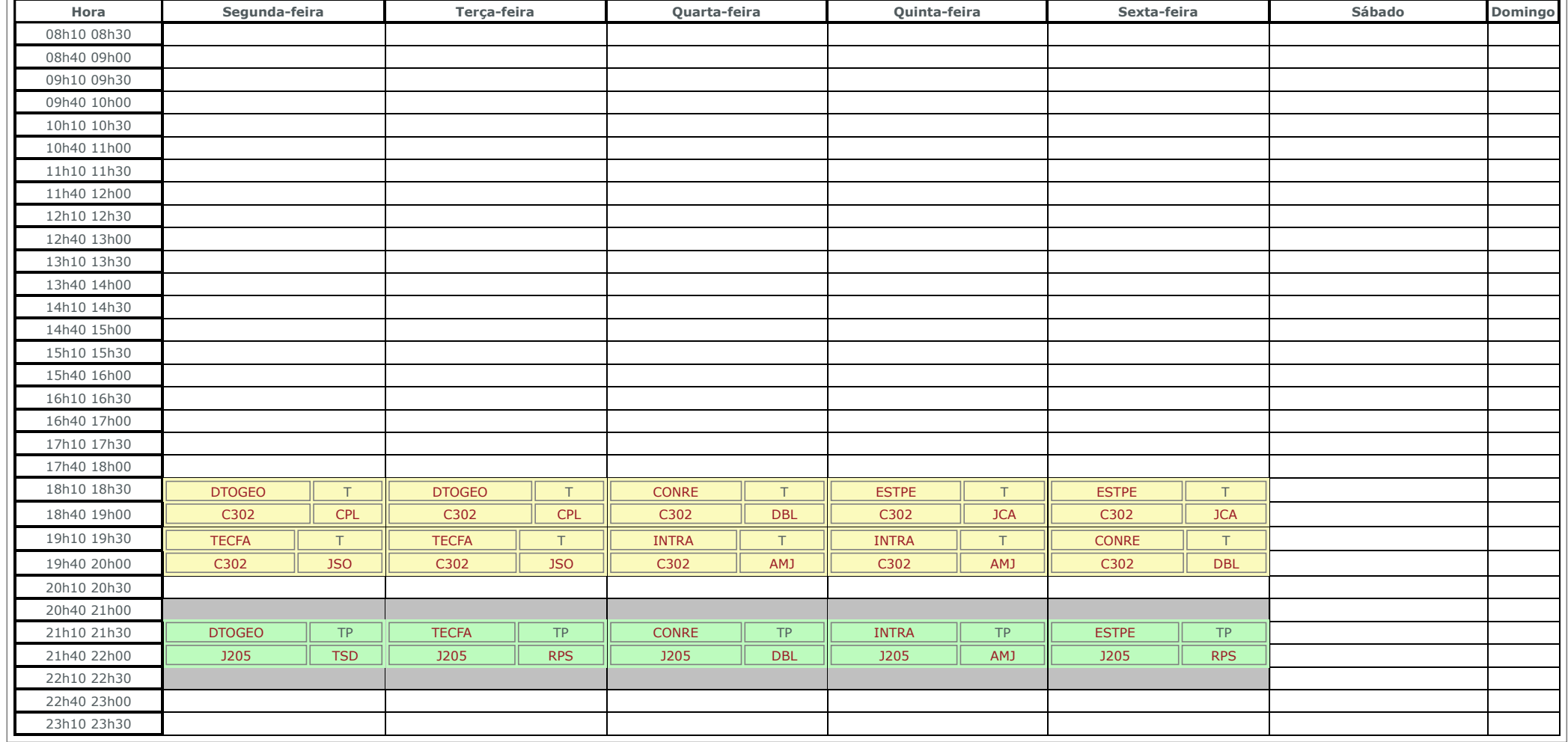

ISEP-NGE-MOD004v04

**Departamento:**

[Engenharia](https://portal.isep.ipp.pt/intranet/educacao/ver_departamentos.asp?id=10) Civil

**Ramo/Regime/Ciclo:** Gestão da [Construção,](https://portal.isep.ipp.pt/intranet/educacao/ver_ramos.asp?id=207) Diurno, Mestrado

**Curso:** Mestrado [em Engenharia](https://portal.isep.ipp.pt/intranet/educacao/ver_cursos.asp?id=60) Civil

**Turma:**

**[NC](https://portal.isep.ipp.pt/intranet/educacao/ver_turmas.asp?id=40935)** 

**Ano Letivo/Período:** 2º Ano, 2º Semestre do ano letivo 2023-2024

**Horário da turma NC na semana de 2024-02-19 a 2024-02-24**

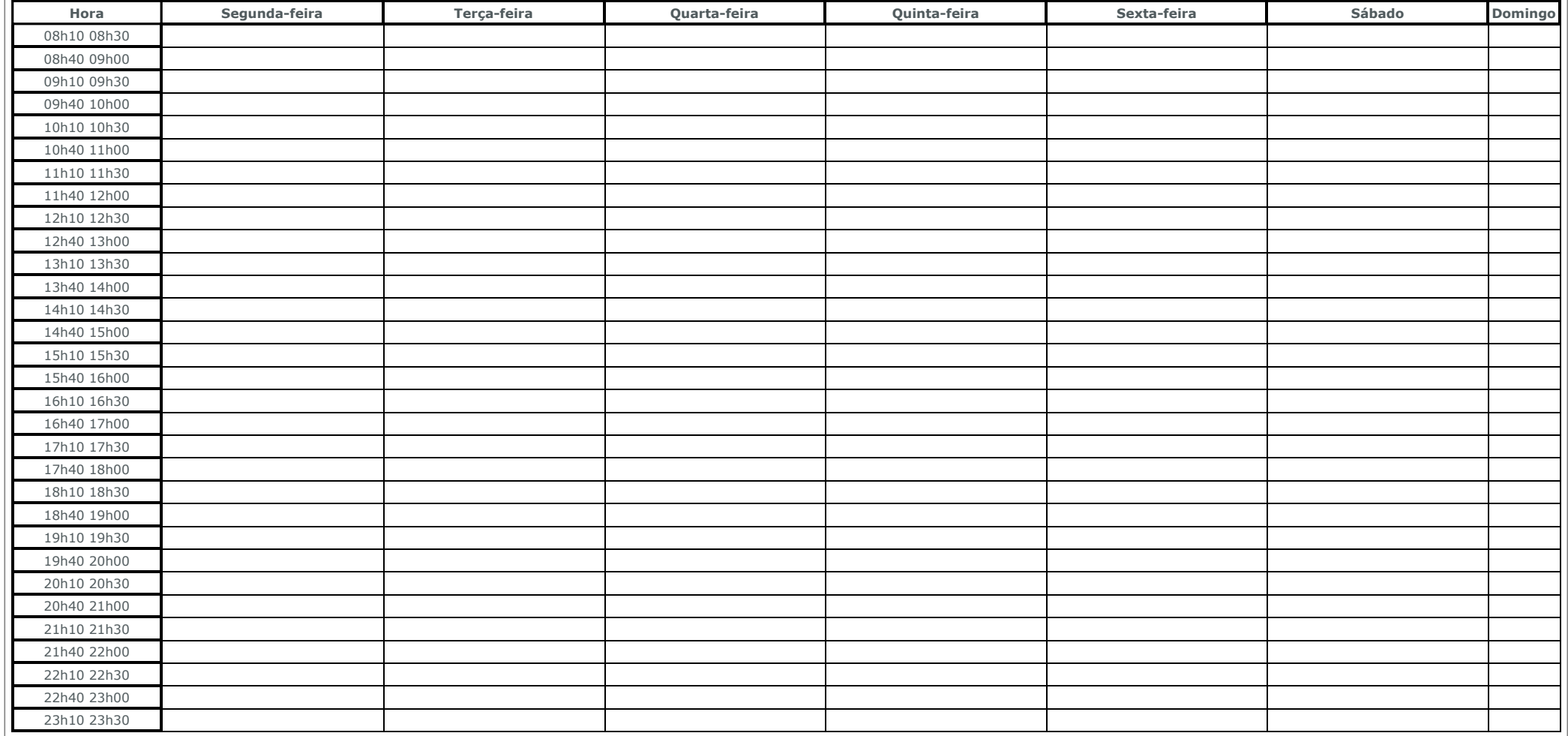

ISEP-NGE-MOD004v04